# INFO 601: Wrangling 2 where the to work with  $\boldsymbol{\theta}^{\text{max}}$ INFO 601: Wrangling 2<br>Multiple-Table Data Wrangling<br>Keith VanderLinden<br>Calvin University<br>Calvin University INFO 601: Wrangling 2<br>Multiple-Table Data Wrangling<br>Keith VanderLinden<br>Calvin University<br>Calvin University INFO 601: Wrangling 2<br>Multiple-Table Data Wrangling<br>Keith VanderLinden<br>Calvin University<br>Calvin University Multiple-Table Data Wrangling

provides a *grammar* of *multiple-table* data menti vanuel linuent in eniversity ialvin University and a memories of  $\sim$ read\_csv("data/notability.csv") <chr> <chr> # A tibble: 3 x 2 The Name column is the primary key for all of the primary key for all of the primary key for all of the primary key for all of the primary key for all of the primary key for all of the primary key for all of the primary ke two tables (e.g., X & Y) based on matching *key* nciui ( First VanderLinden<br>Falvin University<br>Alvin University  $C_1$  tibel:  $\alpha$   $\alpha$ <sup>3</sup>  $\alpha$ ili uliivei Sity First VanderLinden<br>Falvin University<br>Alvin University Calvin University<br> First VanderLinden<br>2007 - The VanderLinden<br>2007 - The Vanderbury<br>2008 - The Vanderbury<br>2008 - The Vanderbury<br>2008 - The Vanderbury<br>2008 - The Vanderbury<br>2008 - The Vanderbury<br>2008 - The Vanderbury of The Vanderbury<br>2008 - Keith VanderLinden<br>Calvin University<br> $\frac{1}{4}$ reading the Vanderlinden was designed by the "name" of "name" ("data-bility-multiple") and "name") and "name" Calvin University inden<br>19 y<br>10 y<br>10 y<br>10 y<br>11 y Notability<br>Andre Indian University<br>Andre Indian University<br>Andre Indian University<br>Andre Indian University<br>Andre Indian University notability world in the control of the control of the control of the control of the control of the control of <br>In the control of the control of the control of the control of the control of the control of the control of th Leith VanderLinden<br>Talvin University<br>Talvin University Keith VanderLinden by entity of the settlement of the settlement of the settlement of the settlement of the se  $\frac{1}{2}$  and  $\frac{1}{2}$  are profession birthday. The set of the set of the set of the set of the set of the set of the set of the set of the set of the set of the set of the set of the set of the set of the set of the set

# Multiple-Table Data Wrangling with dplyr

provides a *grammar* of *multiple-table* data<br>manipulation "verbs" implemented as functions: dplyr, Tidyverse's data manipulation package, provides a *grammar* of *multiple-table* data

- · inner\_ioin()<br>← inner\_ioin()
	- left\_join()
	- right\_join()
	- full\_join()

These functions integrate with the tidyverse as the single-table functions did.

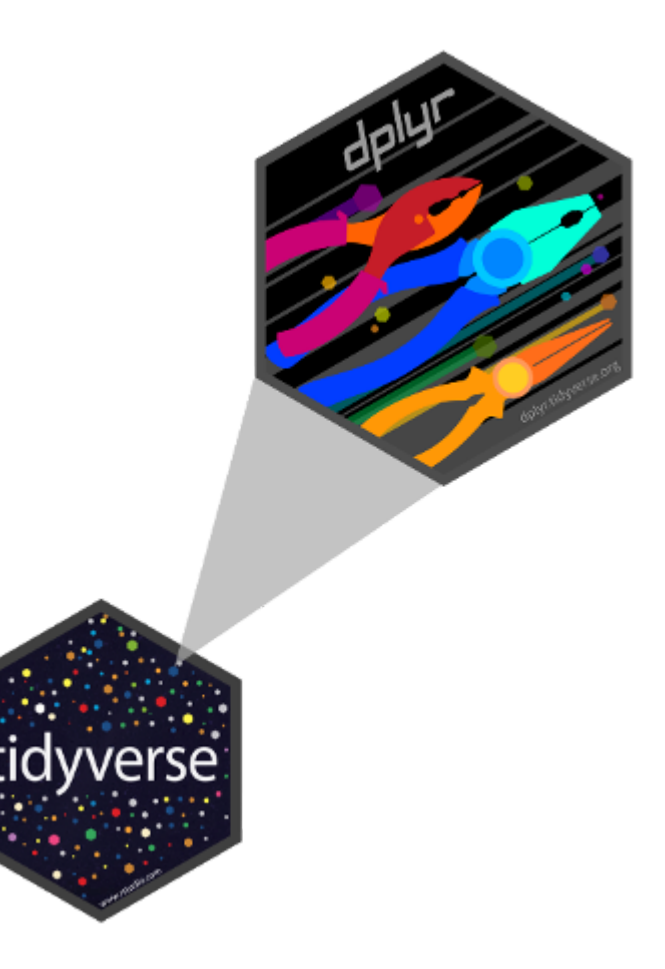

## Dataset: Women in Science

the World) with the goal of merging related information from multiple tables. [We'd like to work with this dataset of female scientists \(taken from Meet 10 Women in Science Who Changed](https://www.discovermagazine.com/the-sciences/meet-10-women-in-science-who-changed-the-world)

```
read_csv("data/notability.csv")
glimpse(notability)
   right_join()
notability <-
```

```
f(x) = \frac{1}{2} \int_0^1 f(x) \, dxThese functions integrated with the tiday \mathbf{r} of the tiday \mathbf{r}g crimpse (protess forts)
 professions <-
    read csv("data/professions.csv")
 glimpse(professions)
```

```
dates <- read csv("data/dates.csv",
     col_types = cols(
       birth\_year = col_integer(),death\_\text{year} = col\_\text{integer}()\sum_{i=1}^{n}glimpse(dates)
```

```
Rows: 9
Columns: 2
$ name <chr> "Ada Lovelace", "Marie Curie", "Jan
$ known for <chr> "first computer algorithm", "theory
Rows: 10
Columns: 2
$ name <chr> "Ada Lovelace"
,
"Marie Curie"
,
"Ja
$ profession <chr> "Mathematician"
,
"Physicist and Ch
Rows: 8
Columns: 3
$ name < < < < < < < < U> < < Object - < Object - < Object - < Object - < Object - < Object - < Object - < Object - < Object - < Object - < Object - < Object - < Object - < Object - < Object - < Object - < Object - < Objec
$ birth_year <int> 1897, 1912, 1918, 1920, 1928, 1930
$ death year <int> 1984, 1997, 2020, 1958, 2016, NA,
```
# Dataset: Multiple Tables

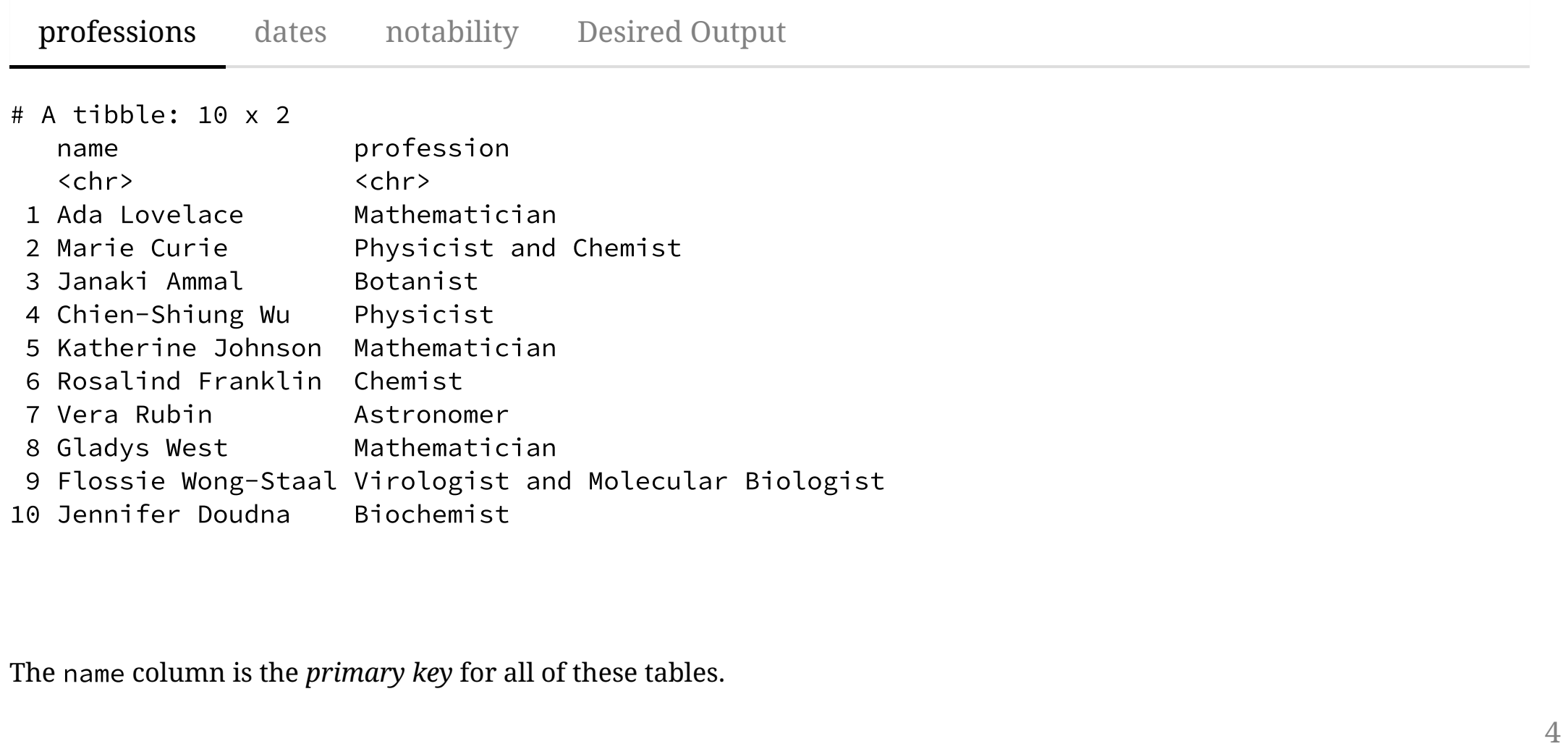

# The Join Operation

values. *Joining* two tables "matches up" records from the two tables (e.g., X & Y) based on matching *key*

```
# A tibble: 3 x 2
key xdata
2 Marie Curie Physicist and Chemist
<dbl> <chr>
1 1 x1
2 \times 23 \times 3# A tibble: 3 x 2
key ydata
9 Flossie Wong-Staal Virologist and Molecular Biologist
<dbl> <chr>
1 \quad 1 \quad y12 2 y2
3 4 y4
```
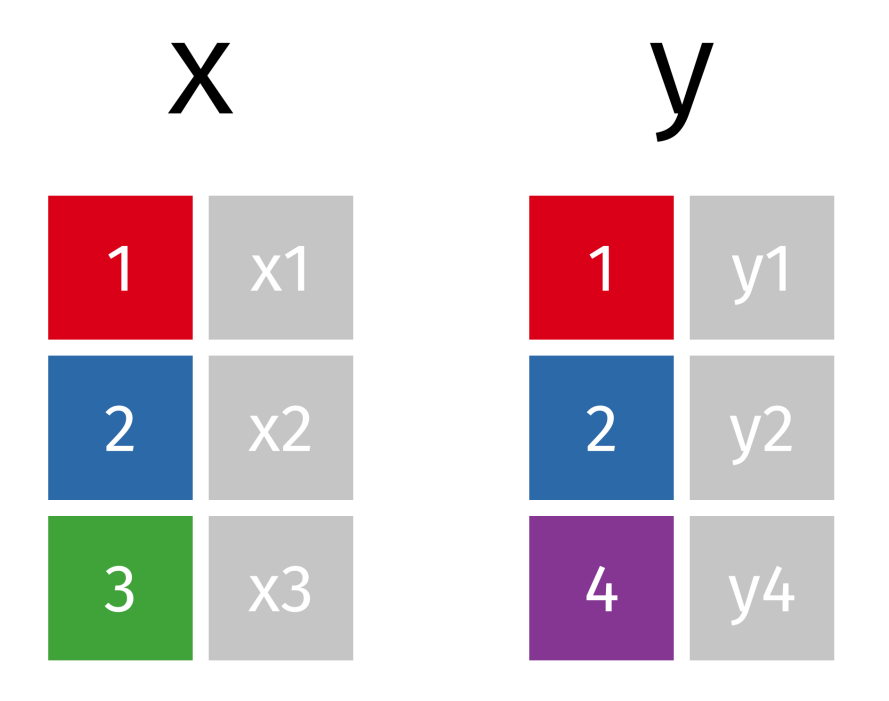

 $\emph{Images from:}$   $TidyExplain$ 

### Inner Join

*Johnsty School William School* (1994)  $t_{\text{m}}$  the tables (x, y, y, by  $\kappa$  key)  $inner\ioin(x, y, by = "kev")$ 

values. # A tibble: 2 x 3 key xdata ydata <dbl> <chr> <chr>  $1 \quad 1 \times 1 \quad y1$ 2 2 x2 y2

 $inner\_join(x, y)$ 

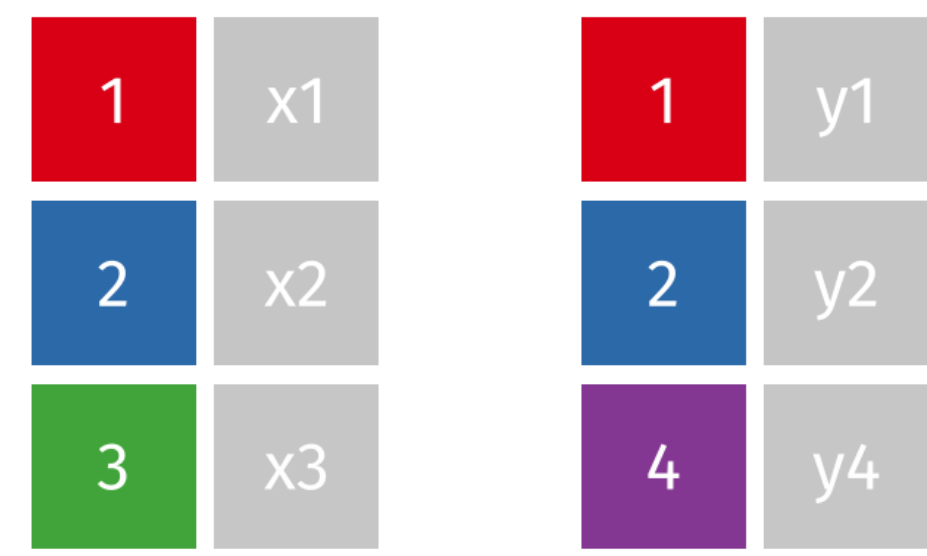

# Left Join

 $left\$  join(x, y, by = "key")

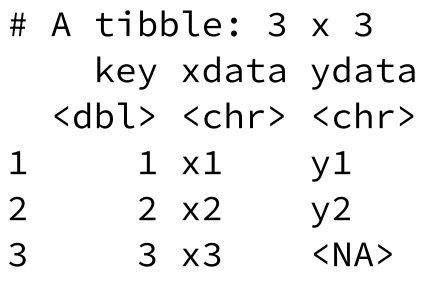

#### $left\_join(x, y)$

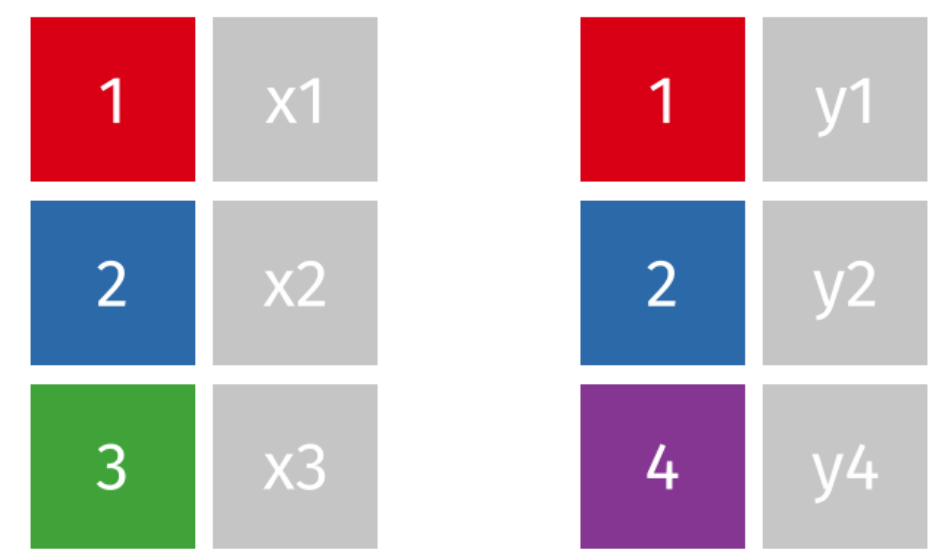

# Right Join

right  $\text{ioin}(x, y, by = "kev")$ 

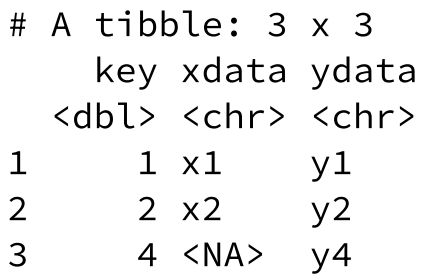

#### $right\_join(x, y)$

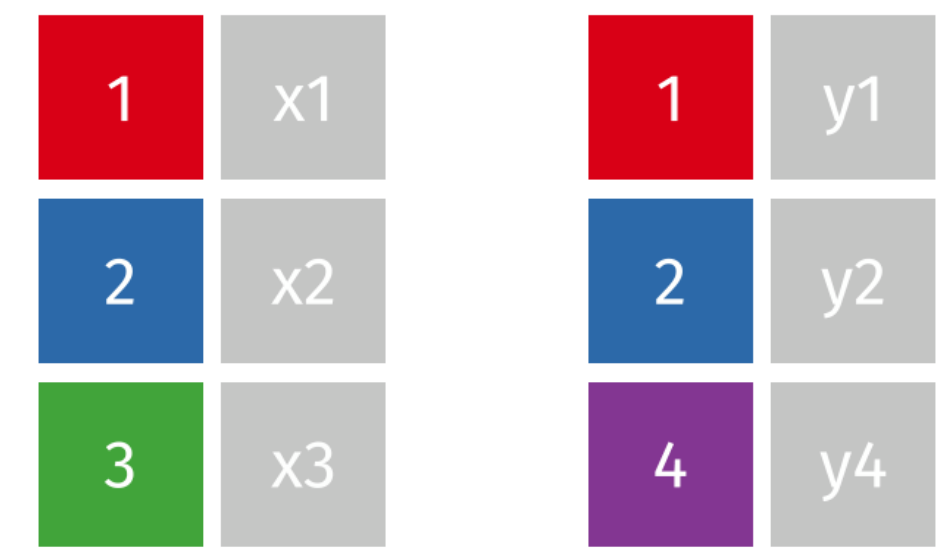

# Full (aka. Outer) Join

full  $\mathrm{i}$ o $\mathrm{i}$ n $(x, y, b)$  = "key")

# A tibble:  $4 \times 3$ key xdata ydata <dbl> <chr> <chr> 1 1 x1 y1 2 2 x2 y2 3  $3 \times 3$  <NA> bble: 4 x 3<br>
y xdata ydata<br>
> <chr> <chr<br>
1 x1 y1<br>
2 x2 y2<br>
3 x3 <NA> 4 4 <NA> y4

#### $full_join(x, y)$

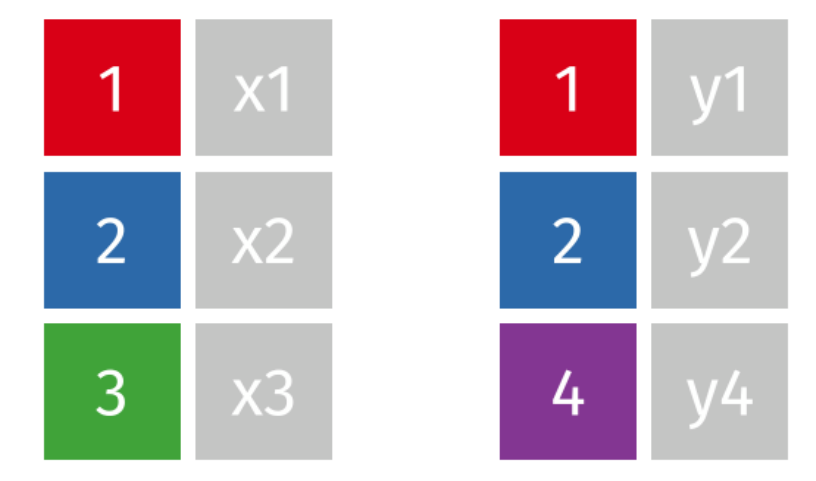

# Example: Women in Science

.<br>Ieft ioin(dates, by = "name") %>% professions %>%  $left\_join(notability, by = "name")$ 

 $# A$  tibble: 10 x 5

| name                             | profession       |                              | birth_year death_year known_for |                      |
|----------------------------------|------------------|------------------------------|---------------------------------|----------------------|
| $<$ chr>                         | $<$ chr>         | $\langle \text{int} \rangle$ | <int> <chr></chr></int>         |                      |
| 1 Ada Lovelace                   | Mathematic~      | <b>NA</b>                    |                                 | NA first co~         |
| 2 Marie Curie                    | Physicist $\sim$ | <b>NA</b>                    |                                 | NA theory $o \sim$   |
| 3 Janaki Ammal                   | Botanist         | 1897                         |                                 | 1984 hybrid $s$ ~    |
| 4 Chien-Shiung Wu                | Physicist        | 1912                         |                                 | 1997 confim $a \sim$ |
| 5 Katherine Johnson              | Mathematic~      | 1918                         |                                 | 2020 calculat~       |
| 6 Rosalind Franklin              | Chemist          | 1920                         | 1958 <na></na>                  |                      |
| 7 Vera Rubin                     | Astronomer       | 1928                         |                                 | 2016 existenc~       |
| 8 Gladys West                    | Mathematic~      | 1930                         |                                 | NA mathemat~         |
| 9 Flossie Wong-Staal Virologist~ |                  | 1947                         |                                 | NA first sc~         |
| 10 Jennifer Doudna               | Biochemist       | 1964                         |                                 | NA one of $t$ ~      |

The name field is used to join records. In cases where the field names don't match, we use key <code>=c("key\_name\_table1",</code> "key\_name\_table2") to specify the key names in the first and second tables respectively.

## Left Join - Multiple Matches

 $left\_join(x, y\_extra, by = "key")$ 

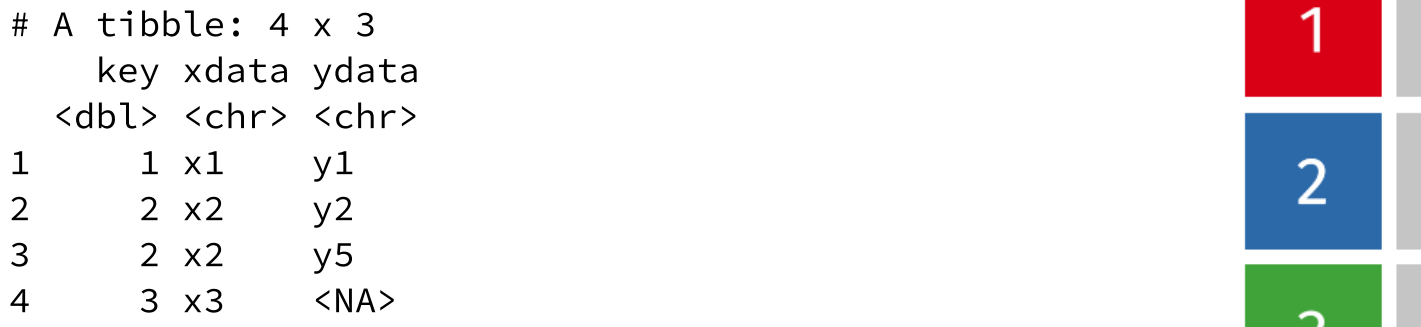

#### $left\_join(x, y)$

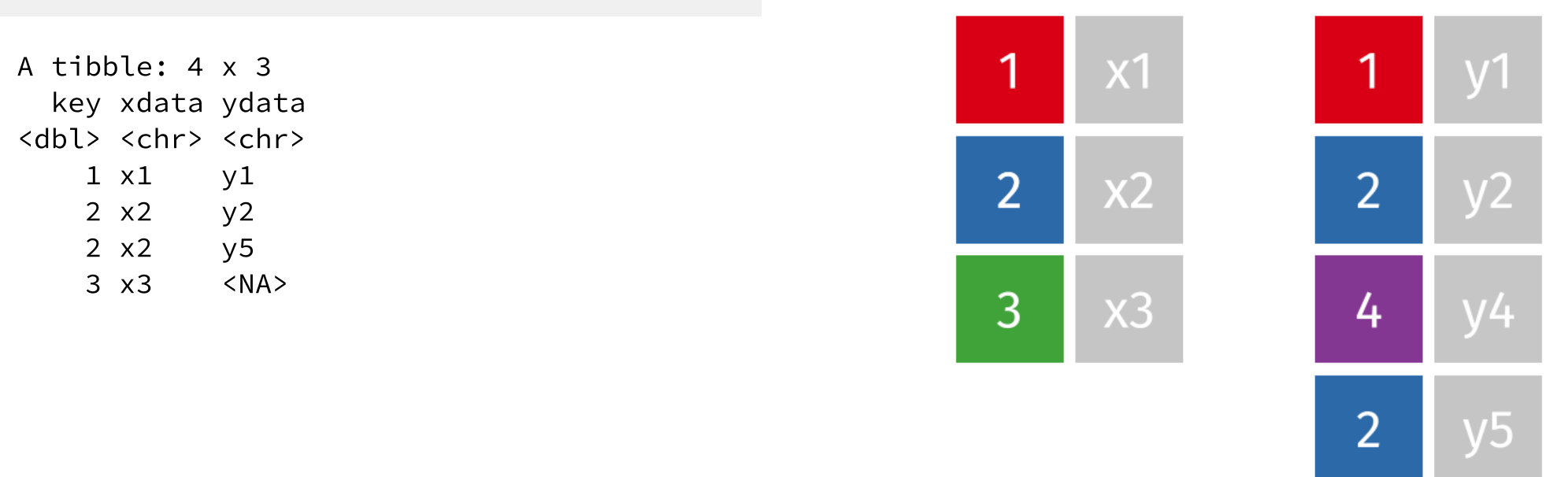

# Example: Women in Science with Multiple Matches

```
\blacksquarenotability multi <-
notability_multi
  read_csv("data/notability-multi.csv")
```

```
professions_multi <-
  read_csv("data/professions-multi.csv")
professions_multi
```
# The dates dataset doesn't change.

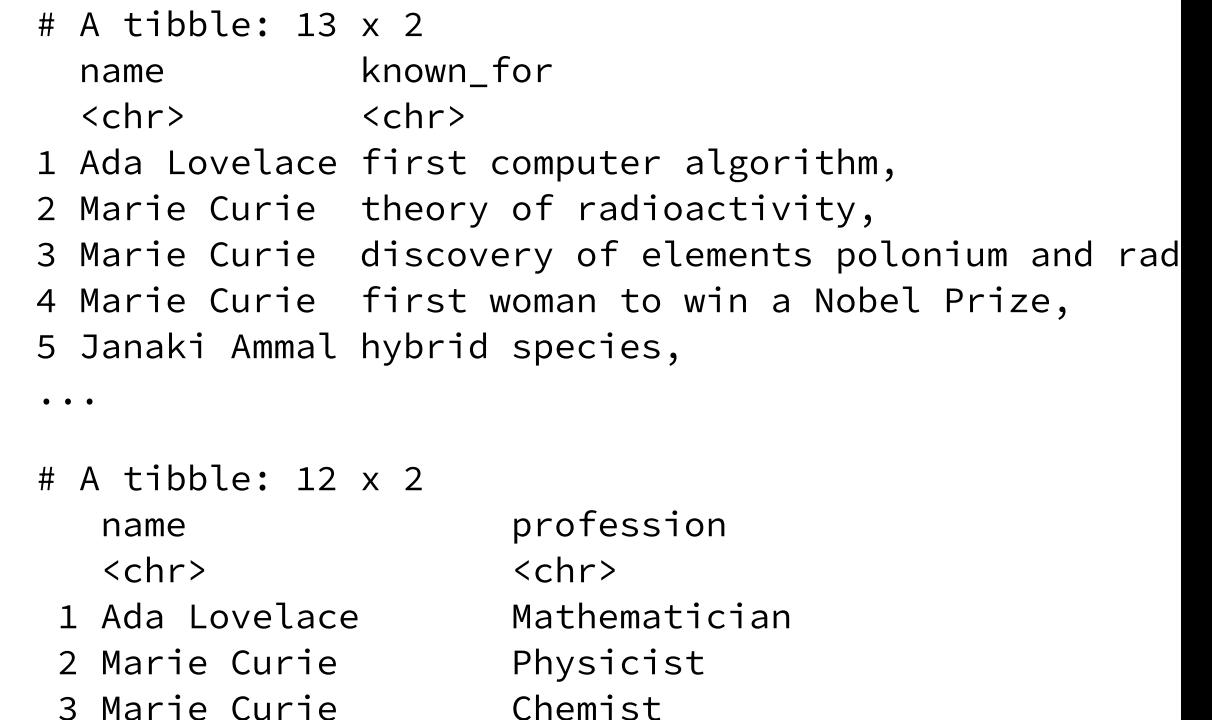

- 4 Janaki Ammal Botanist 5 Chien-Shiung Wu Physicist
	-

## Example: Women in Science with Multiple Matches

professions\_multi %>%

left  $\overline{\text{ioin}}$ (dates, by = "name") %>% left ioin(notability multi, by = "name") notability multiple in the second contract of the second contract of the second contract of the second contract of the second contract of the second contract of the second contract of the second contract of the second cont

# A tibble: 18 x 5

| name                    | profession                   |                              | birth_year death_year known_for |                         |  |  |  |
|-------------------------|------------------------------|------------------------------|---------------------------------|-------------------------|--|--|--|
| <chr></chr>             | $<$ chr $>$                  | $\langle \text{int} \rangle$ |                                 | <int> <chr></chr></int> |  |  |  |
|                         | 1 Ada Lovelace Mathematician | NA.                          |                                 | NA first compute~       |  |  |  |
| 2 Marie Curie Physicist |                              | NA                           |                                 | NA theory of rad $\sim$ |  |  |  |
| 3 Marie Curie Physicist |                              | <b>NA</b>                    |                                 | NA discovery of $\sim$  |  |  |  |
| 4 Marie Curie Physicist |                              | <b>NA</b>                    |                                 | NA first woman $t$ ~    |  |  |  |
| 5 Marie Curie Chemist   |                              | <b>NA</b>                    |                                 | NA theory of rad $\sim$ |  |  |  |
| 6 Marie Curie Chemist   |                              | <b>NA</b>                    |                                 | NA discovery of $\sim$  |  |  |  |
| #  with 12 more rows    |                              |                              |                                 |                         |  |  |  |